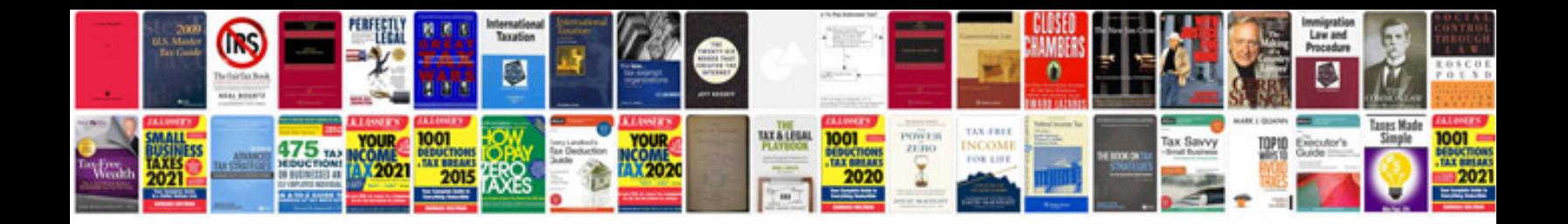

**Legal document templates uk**

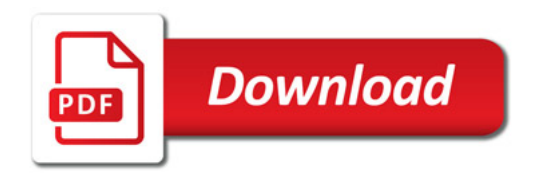

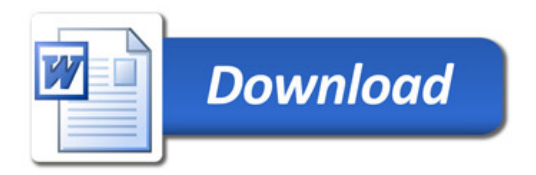